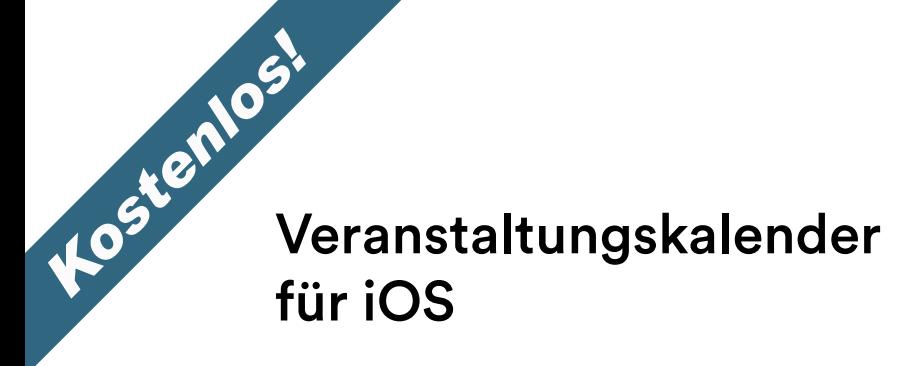

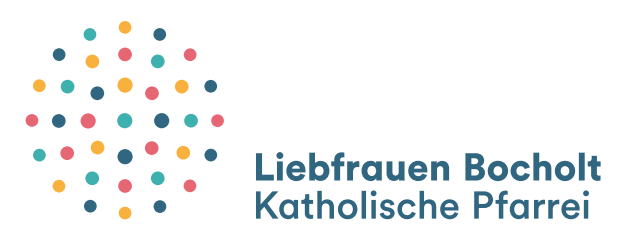

Sie interessieren sich für die Termine und Veranstaltungen der Pfarrei Liebfrauen Bocholt und möchten den Überblick behalten.

Hier eine Anleitung, wie sie den Veranstaltungskalender für ihr iPhone abonnieren können.

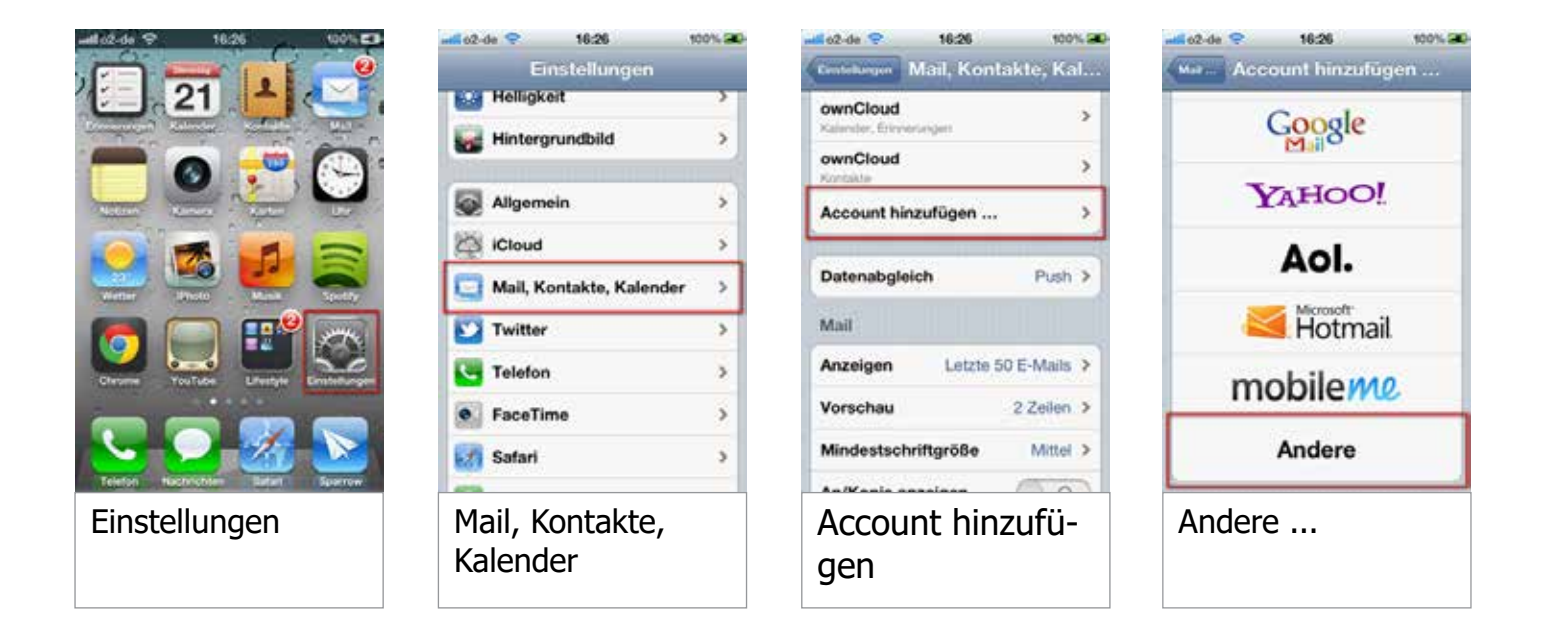

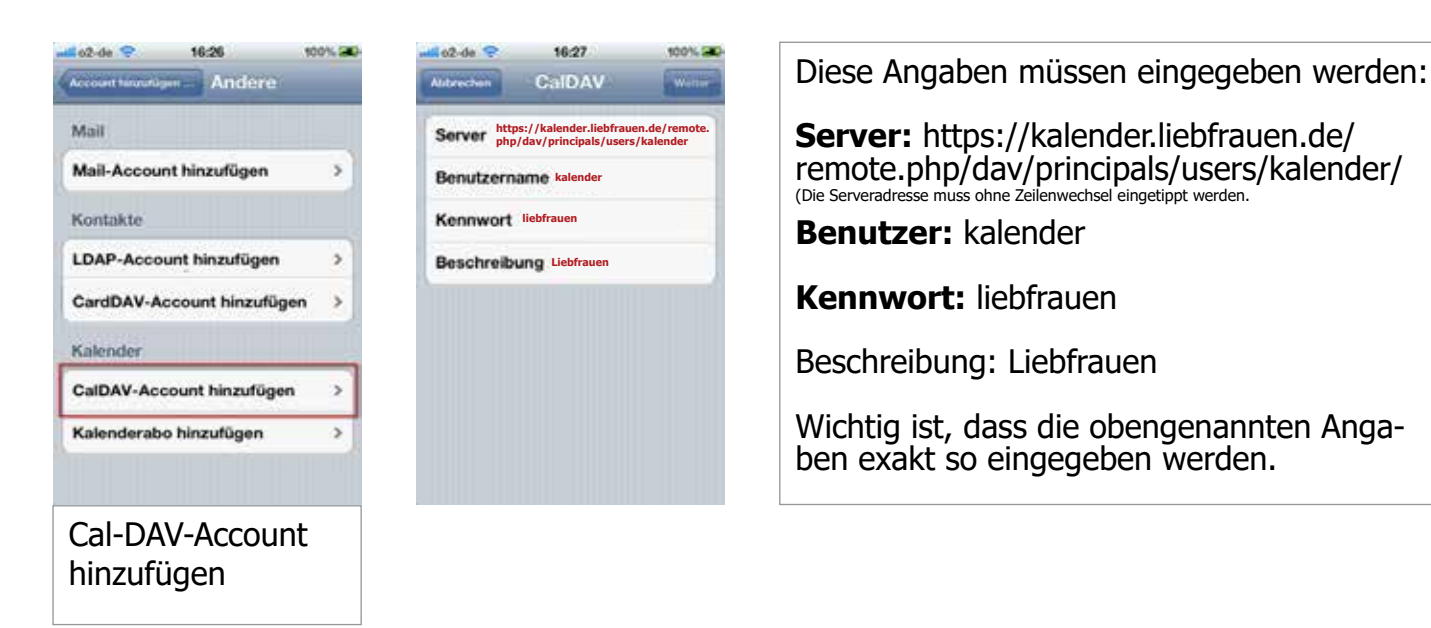

Anschliessend können sie den Kalender in ihrer Kalender-App auswählen.

Viel Spass mit dem Online-Kalender wünscht ...

**Der Sachausschuss Öffentlichkeit Liebfrauen**

## *Kostenlos!* Veranstaltungskalender für Android

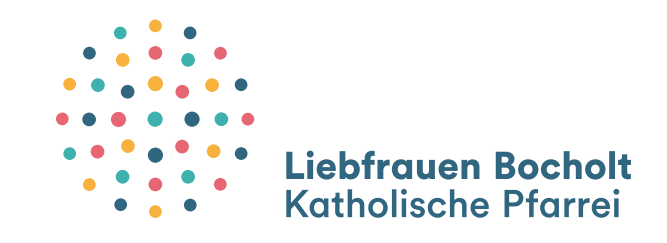

Sie interessieren sich für die Termine und Veranstaltungen der Pfarrei Liebfrauen Bocholt und möchten den Überblick behalten.

Hier eine Anleitung, wie sie den Veranstaltungskalender für ihr Android-Smartphone abonnieren können. Die Bildschirmausdrucke müssen nicht dem Look auf ihrem Smartphone entsprechen!!!

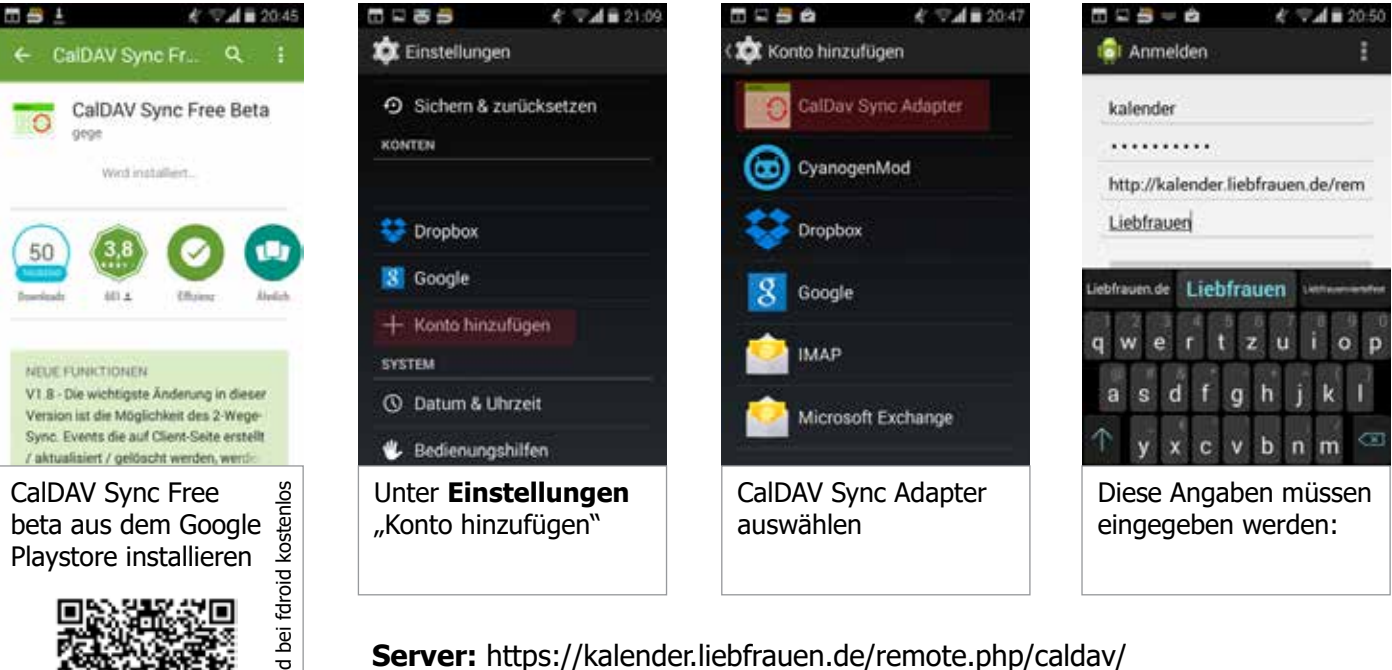

(Die Serveradresse muss ohne Zeilenwechsel eingetippt werden. **Benutzer:** kalender **Kennwort:** liebfrauen Beschreibung: Liebfrauen

Wichtig ist, dass die obengenannten Angaben exakt so eingegeben werden.

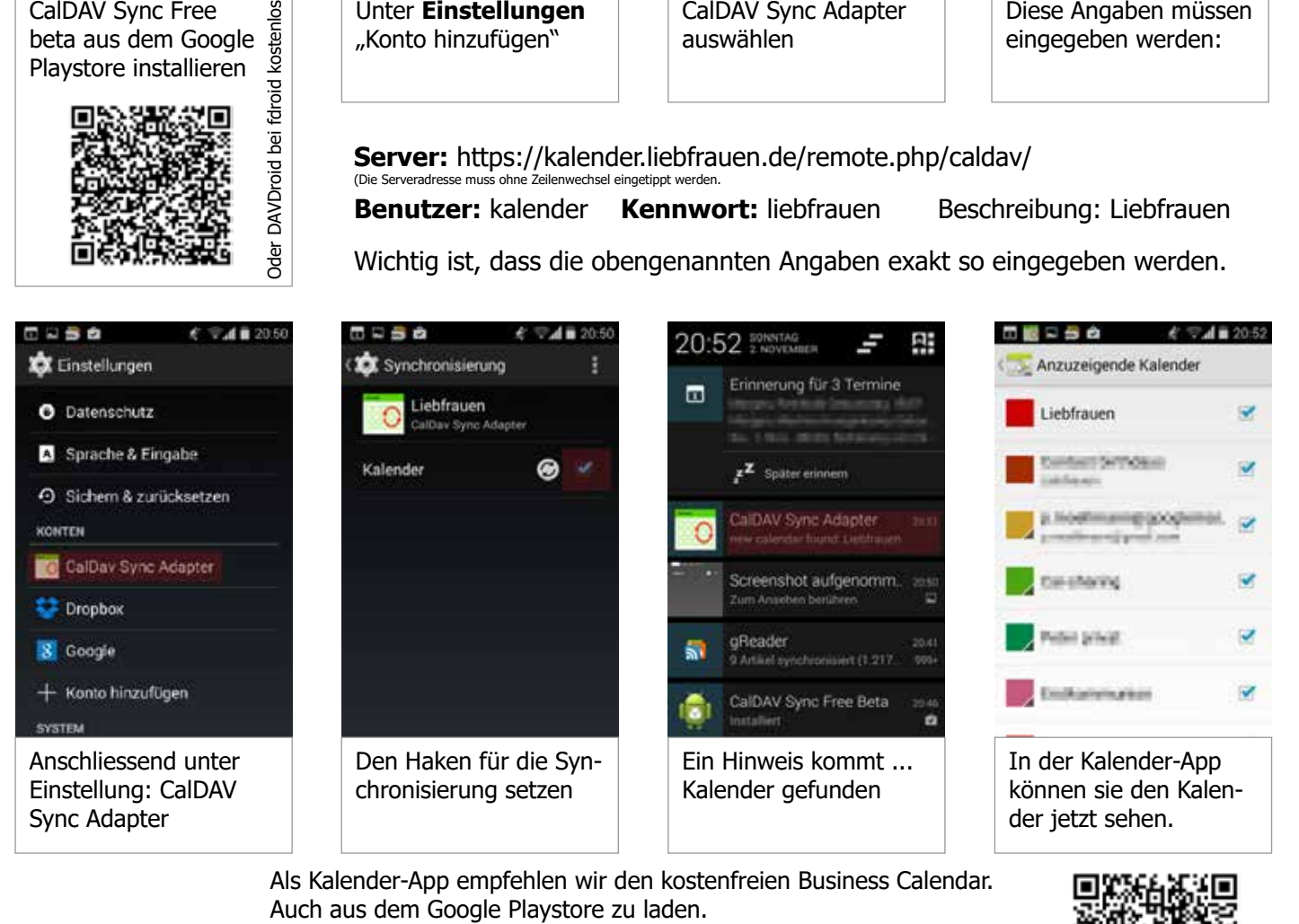

Als Kalender-App empfehlen wir den kostenfreien Business Calendar.<br>Auch aus dem Google Playstore zu laden.

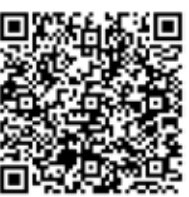